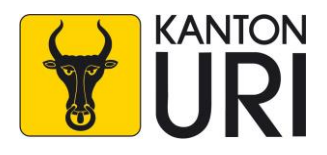

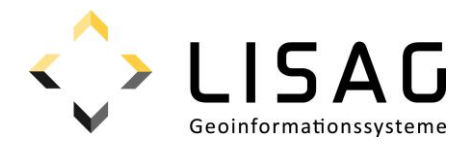

# Kantonales Geodatenmodell

# **Gewässerraum**

# Modelldokumentation

*Stand: 26.01.2024*

# **Impressum**

#### **Herausgeber**

Gesundheits-, Sozial- und Umweltdirektion Amt für Umwelt Abteilung Wasser und Fischerei Klausenstrasse 4 6460 Altdorf

Lisag AG Reussacherstrasse 30 6460 Altdorf

#### **Bearbeitung**

Amt für Umwelt Abteilung Wasser und Fischerei Klausenstrasse 4 6460 Altdorf

Lisag AG Reussacherstrasse 30 6460 Altdorf

#### **Version**

Version 1.0 Altdorf, 26. Januar 2024 Genehmigt vom Regierungsrat am 06. Februar 2024 (RRB 2024-75)

DM\_Gewaesserraum\_UR\_V1.docx

# Inhalt

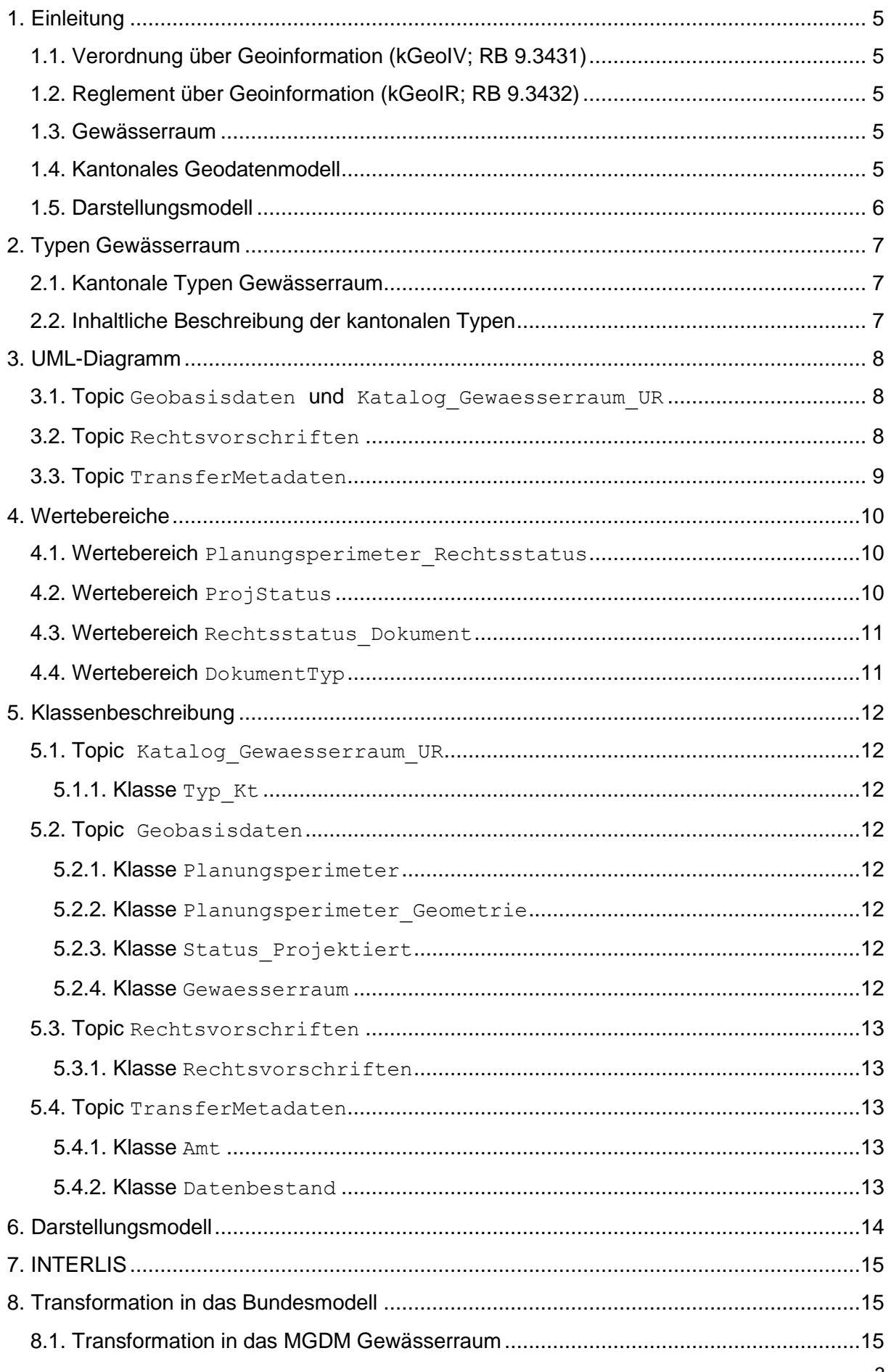

Anhang A [Inhaltliche Beschreibung der Typen des Gewässerraums](#page-16-0) ..............................17

# <span id="page-4-0"></span>**1. Einleitung**

# <span id="page-4-1"></span>**1.1. Verordnung über Geoinformation (kGeoIV; RB 9.3431)**

Die kantonale Geoinformationsverordnung (kGeoIV) vollzieht und ergänzt das Bundesgesetz über Geoinformation (GeoIG; SR 510.62) und schafft die Grundlage für das Geoinformationssystem des Kantons Uri (GIS Uri). Das GIS Uri wird durch die Lisag AG (Lisag) betrieben. Das GIS Uri umfasst für das Kantonsgebiet die Geobasisdaten des Bundesrechts, bei denen das Bundesrecht die Zuständigkeit des Kantons vorsieht, die Geobasisdaten des Kantons-, Gemeinde- und Korporationsrechts gemäss Artikel 11 kGeoIV und weitere Geodaten, die der Regierungsrat zum Inhalt des GIS Uri erklärt. Für alle Geobasisdaten im GIS Uri hat die Lisag mit der zuständigen Fachstelle Geodatenmodelle zu erarbeiten, die der genauen technischen Beschreibung des Dateninhalts dienen (Art. 14 Abs. 1 kGeoIV). Die kGeoIV bildet die Rechtsgrundlage für das Reglement über Geoinformation (kGeoIR; RB 9.3432).

# <span id="page-4-2"></span>**1.2. Reglement über Geoinformation (kGeoIR; RB 9.3432)**

Das kantonale Geoinformationsreglement (kGeoIR) enthält den Katalog der Geobasisdaten nach Bundesrecht in Zuständigkeit von Kanton und Gemeinde, den Katalog der Geobasisdaten nach kantonalem Recht und den Katalog der weiteren Geodaten nach Artikel 12 Absatz 2 Buchstabe c kGeoIV. Die Kataloge bilden den Anhang des kGeoIR. Geobasisdaten und weitere Geodaten werden nach Vorliegen des Geodatenmodells ins GIS Uri aufgenommen (Art. 2 Abs 1 kGeoIR).

# <span id="page-4-3"></span>**1.3. Gewässerraum**

Gemäss Anhang 1 kGeoIR ist der Gewässerraum (ID=190) ein Geobasisdatensatz nach Bundesrecht mit Zuständigkeit der Gemeinden. Der Gewässerraum dient gemäss Artikel 36a Absatz 1 des Bundesgesetzes über den Schutz der Gewässer (GSchG); SR 814.20 dazu, die natürlichen Funktionen der Gewässer, den Schutz vor Hochwasser und die Gewässernutzung zu gewährleisten. Die Kantone sorgen dafür, dass der Gewässerraum bei der Richt- und Nutzungsplanung berücksichtigt, sowie extensiv gestaltet und bewirtschaftet wird (Art. 36a Abs. 3 GSchG). Die Breite und die extensive Gestaltung und Bewirtschaftung des Gewässerraums richten sich nach Artikel 41a ff der Gewässerschutzverordnung (GSchV; SR 814.201).

Die Gewässerraumzone nach Artikel 41 des Planungs- und Baugesetzes (PBG; RB 40.1111) schützt vor Hochwasser, gewährleistet den Gewässerunterhalt und sichert dem Gewässer seine natürlichen Funktionen. Die Gemeinden legen gemäss Artikel 3 des Reglements zum Planungs- und Baugesetz (RPBG; RB 40.1115) mit der Nutzungsplanung den Raumbedarf der oberirdischen Gewässer auf ihrem Hoheitsgebiet fest. Sie beachten dabei die Mindestvorschriften nach dem Bundesrecht. In jedem Fall sind die Mindestabstände zu berücksichtigen, die das PBG gegenüber Fliessgewässern (Art. 91) und gegenüber dem Seeufer (Art. 94) vorschreibt.

# <span id="page-4-4"></span>**1.4. Kantonales Geodatenmodell**

Das kantonale Geodatenmodell (KGDM) ist eine Erweiterung des minimalen Geodatenmodells (MGDM) des Bundes und ist daher mit diesem kompatibel. Das KGDM ist eine technische Erweiterung des Urner ÖREB-Basismodel. Das ÖREB-Basismodell enthält die notwendigen Attribute und Definitionen, die unabhängig der jeweiligen fachlichen Datenbeschreibung für eine verfahrenskonforme Integration und Führung im ÖREB-Kataster (inkl. Publikationsfunktion als amtliches Publikationsorgan) benötigt werden. Das ÖREB-Basismodell wird von der Lisag als Kataster verantwortliche Stelle festgelegt.

# <span id="page-5-0"></span>**1.5. Darstellungsmodell**

Zum Geodatenmodell wird ein verbindliches Darstellungsmodell festgelegt (Kapitel [6\)](#page-13-0), das für die gesetzlich vorgeschriebenen Darstellungsdienste im GIS Uri massgebend ist (u.a. GEO.UR, APO.UR und ÖREB.UR).

# <span id="page-6-0"></span>**2. Typen Gewässerraum**

### <span id="page-6-1"></span>**2.1. Kantonale Typen Gewässerraum**

Das AfU legt die kantonal zulässigen Typen fest. Eine feinere Unterteilung durch die Gemeinde ist nicht vorgesehen.

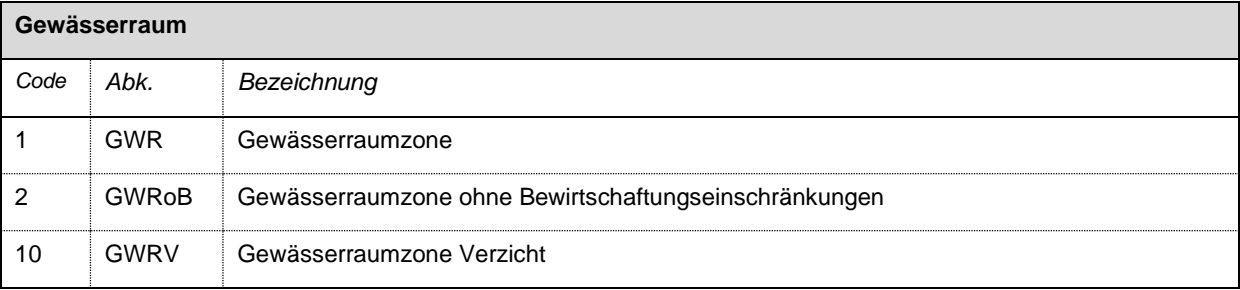

# <span id="page-6-2"></span>**2.2. Inhaltliche Beschreibung der kantonalen Typen**

Die kantonalen Typen des Gewässerraum der Klasse Typ\_Kt werden inhaltlich im Anhang [A](#page-16-0) beschrieben. Die inhaltliche Beschreibung soll eine einheitliche Anwendung des Datenmodells in den Gemeinden sicherstellen und bildet die Voraussetzung für inhaltlich homogene Geobasisdaten über die Gemeindegrenzen hinweg.

#### <span id="page-7-0"></span>**3. UML-Diagramm**

Das ÖREB-Basismodell (gelb markiert) wird durch das vorliegende Datenmodell (grün markiert) erweitert. In dieser Modelbeschreibung werden nur die grün markierten Objekte beschrieben. Informationen zu den gelb markierten Objekten sind in der Modelldokumentation des ÖREB-Basismodells zu finden.

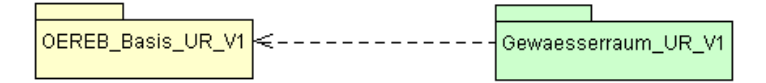

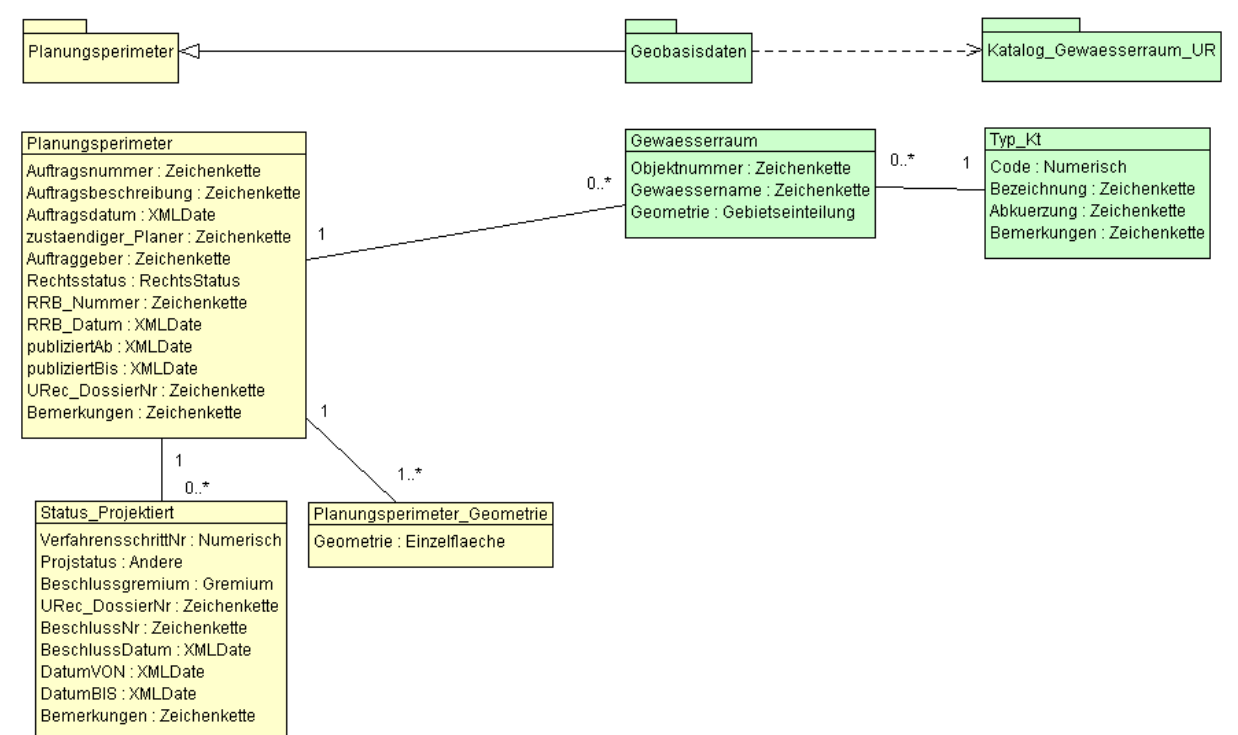

#### <span id="page-7-1"></span>**3.1. Topic Geobasisdaten und Katalog\_Gewaesserraum\_UR**

#### <span id="page-7-2"></span>**3.2. Topic Rechtsvorschriften**

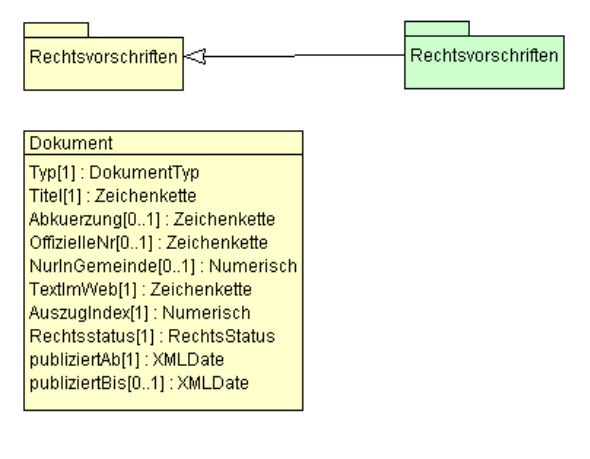

# <span id="page-8-0"></span>**3.3. Topic TransferMetadaten**

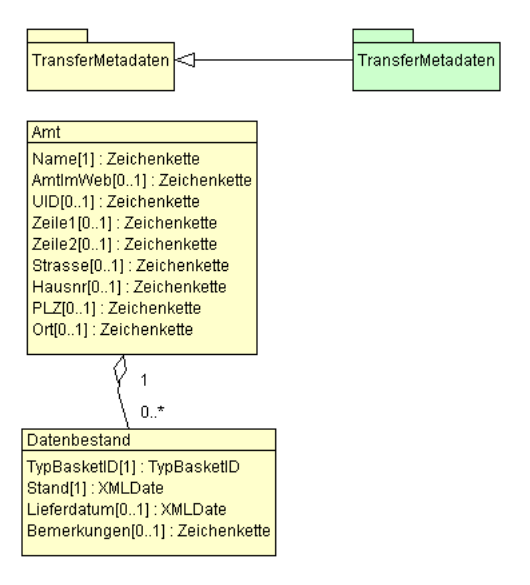

# <span id="page-9-0"></span>**4. Wertebereiche**

Wertebereiche sind zulässige Aufzählungen für einen Attributwert.

#### <span id="page-9-1"></span>**4.1. Wertebereich Planungsperimeter\_Rechtsstatus**

Siehe Modelldokumentation OEREB\_Basis\_UR\_V1.

#### <span id="page-9-2"></span>**4.2. Wertebereich ProjStatus**

Der Wertebereich ProjStatus enthält die in den ÖREB-Verfahren vorkommenden Verfahrensschritte. Es dürfen nur die Werte gemäss der ÖREB-Katasterweisungen für das Verfahren der gemeindlichen Nutzungsplanung verwendet werden. Nicht zulässige Verfahrensschritte sind in der folgenden Tabelle ausgegraut.

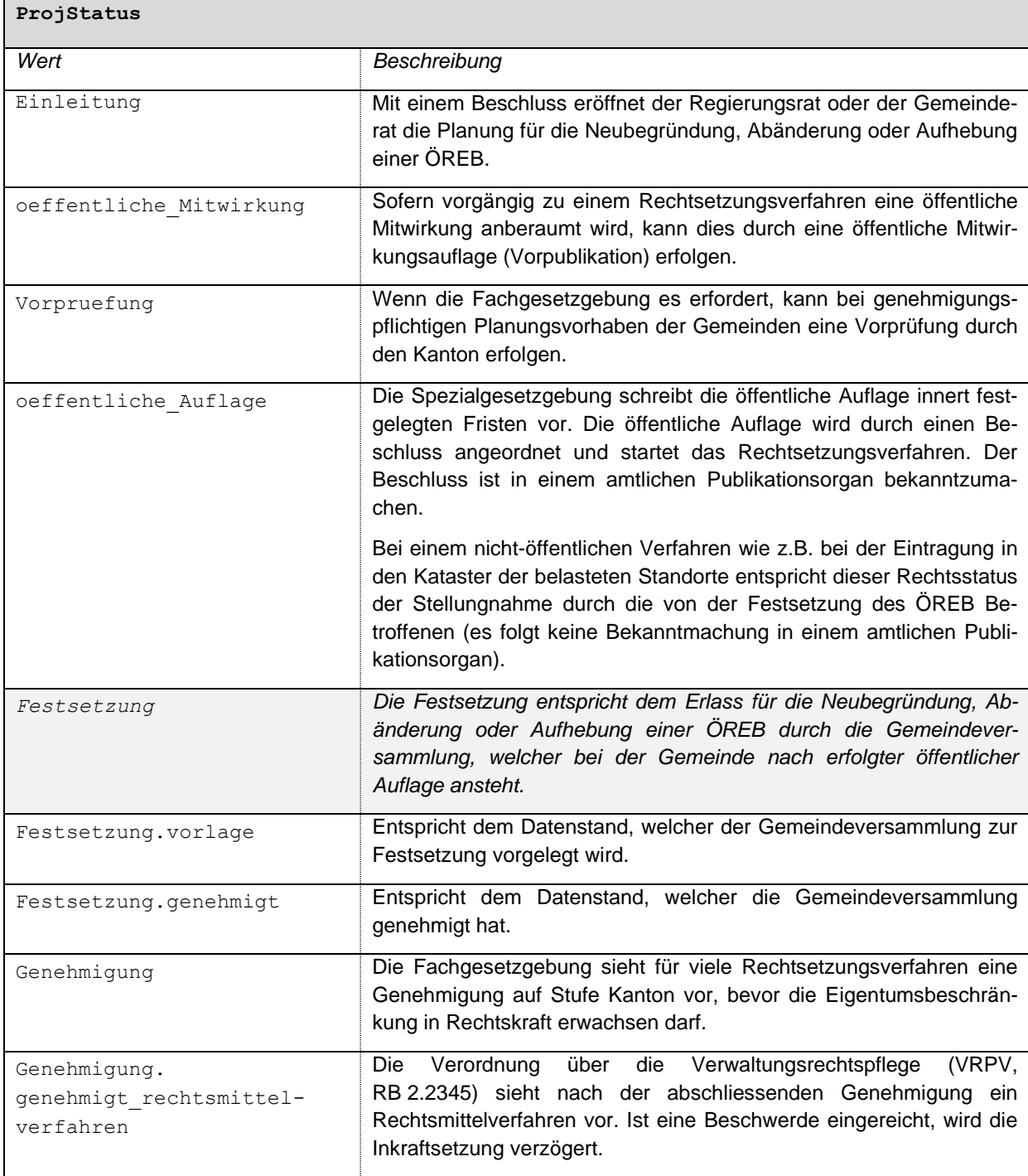

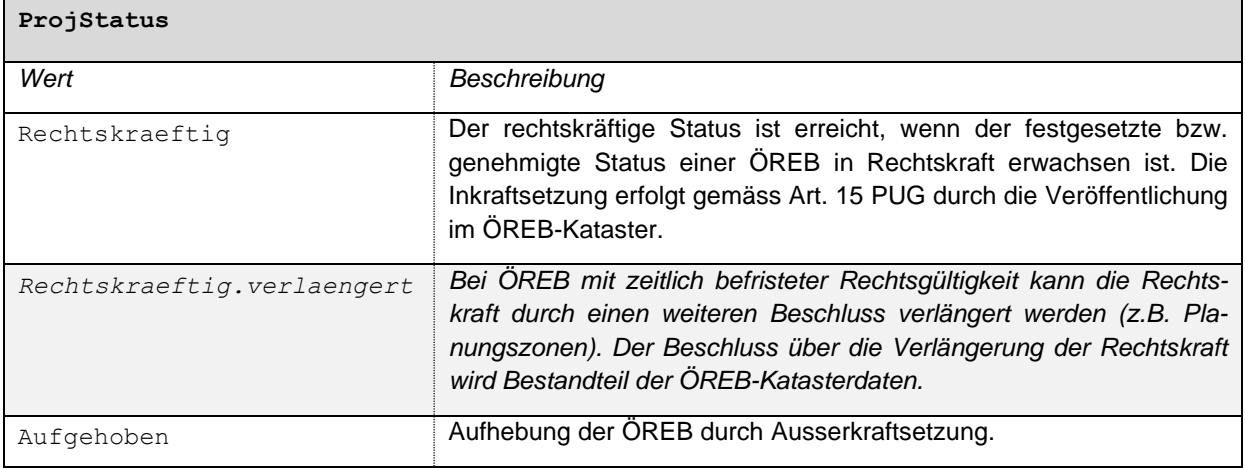

# <span id="page-10-0"></span>**4.3. Wertebereich Rechtsstatus\_Dokument**

Siehe Modelldokumentation OEREB\_Basis\_UR\_V1.

# <span id="page-10-1"></span>**4.4. Wertebereich DokumentTyp**

Siehe Modelldokumentation OEREB\_Basis\_UR\_V1.

# <span id="page-11-0"></span>**5. Klassenbeschreibung**

#### <span id="page-11-1"></span>**5.1. Topic Katalog\_Gewaesserraum\_UR**

## <span id="page-11-2"></span>**5.1.1. Klasse Typ\_Kt**

Die Klasse Typ\_Kt\_enthält die zulässigen Typen. Die Werte werden in einem Katalog publiziert und sind auf dem Urner Interlis Model Repository abrufbar.

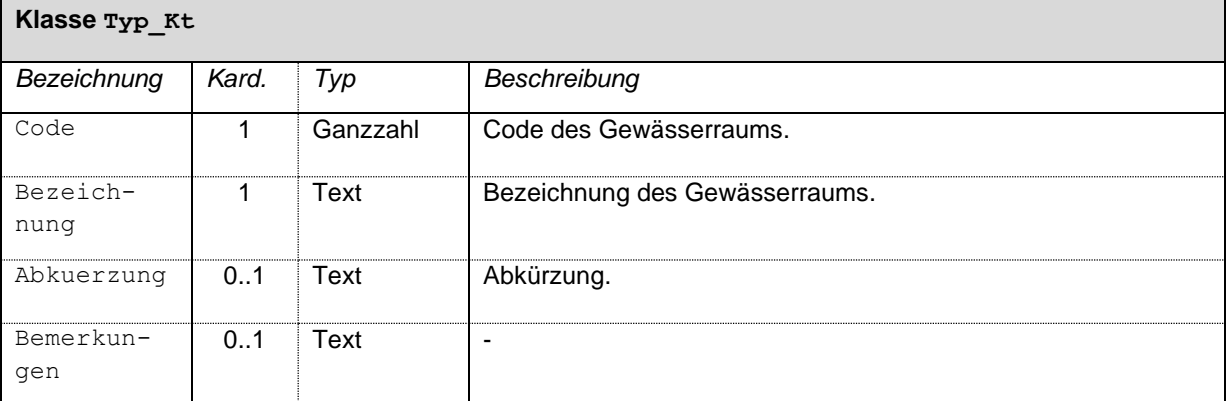

### <span id="page-11-3"></span>**5.2. Topic Geobasisdaten**

#### <span id="page-11-4"></span>**5.2.1. Klasse Planungsperimeter**

Siehe Modelldokumentation OEREB\_Basis\_UR\_V1.

#### <span id="page-11-5"></span>**5.2.2. Klasse Planungsperimeter\_Geometrie**

Siehe Modelldokumentation OEREB\_Basis\_UR\_V1.

#### <span id="page-11-6"></span>**5.2.3. Klasse Status\_Projektiert**

Siehe Modelldokumentation OEREB\_Basis\_UR\_V1.

#### <span id="page-11-7"></span>**5.2.4. Klasse Gewaesserraum**

Die Klasse Gewaesserraum enthält die flächenhaften Ausscheidungen des Gewässerraums.

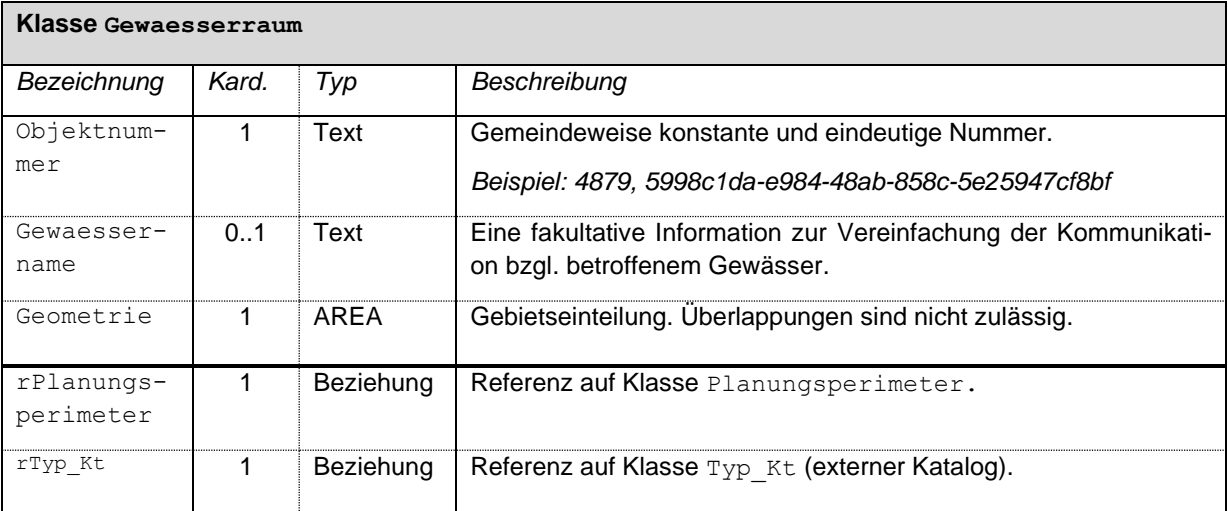

#### <span id="page-12-0"></span>**5.3. Topic Rechtsvorschriften**

## <span id="page-12-1"></span>**5.3.1. Klasse Rechtsvorschriften**

Siehe Modelldokumentation OEREB\_Basis\_UR\_V1.

# <span id="page-12-2"></span>**5.4. Topic TransferMetadaten**

#### <span id="page-12-3"></span>**5.4.1. Klasse Amt**

Siehe Modelldokumentation OEREB\_Basis\_UR\_V1.

#### <span id="page-12-4"></span>**5.4.2. Klasse Datenbestand**

Siehe Modelldokumentation OEREB\_Basis\_UR\_V1.

# <span id="page-13-0"></span>**6. Darstellungsmodell**

Das Darstellungsmodell wird für die Visualisierung in den Geodatenportalen GEO.UR, ÖREB.UR und APO.UR verwendet. Anderweitige Planprodukte, beispielsweise ein Übersichtsplan mit anderen raumplanerischen relevanten Themen, werden in anderen Darstellungsmodellen definiert. Die hier definierte Darstellung sollte jedoch als Grundlage für abgeleitete Produkte beibehalten werden, damit der Wiedererkennungswert gegeben ist.

Die Objekte werden gemäss dem Attribut Typ visualisiert. Die Darstellung orientiert sich am Darstellungsmodell des MGDM des Bundes.

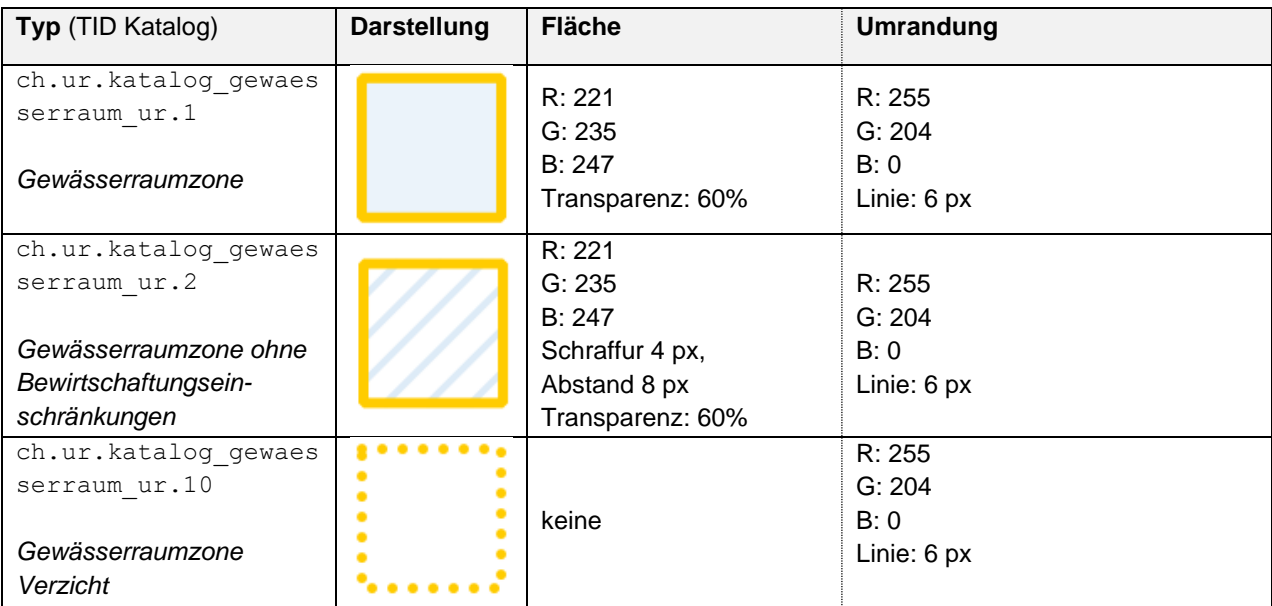

# <span id="page-14-0"></span>**7. INTERLIS**

Das Datenmodell sowie der dazugehörende Katalog ist auf dem Urner Interlis Model Repository aufrufbar:

<https://webgis.lisag.ch/models/AFU/>

## <span id="page-14-1"></span>**8. Transformation in das Bundesmodell**

Die Filterfunktionen definieren die Regeln, wie ein Modell in ein anderes Modell transformiert werden kann.

### <span id="page-14-2"></span>**8.1. Transformation in das MGDM Gewässerraum**

Nachfolgend wird die Filterfunktion in das MGDM Gewässerraum beschrieben, welches wiederum kompatibel mit dem ÖREB-Rahmenmodell ist.

Es wird folgende Notation verwendet: Klasse.Attribut oder Klasse.Beziehungsname.Attribut. Werte, welche gemappt werden müssen, sind blau markiert. Standardwerte sind mit Anführungszeichen («») gekennzeichnet.

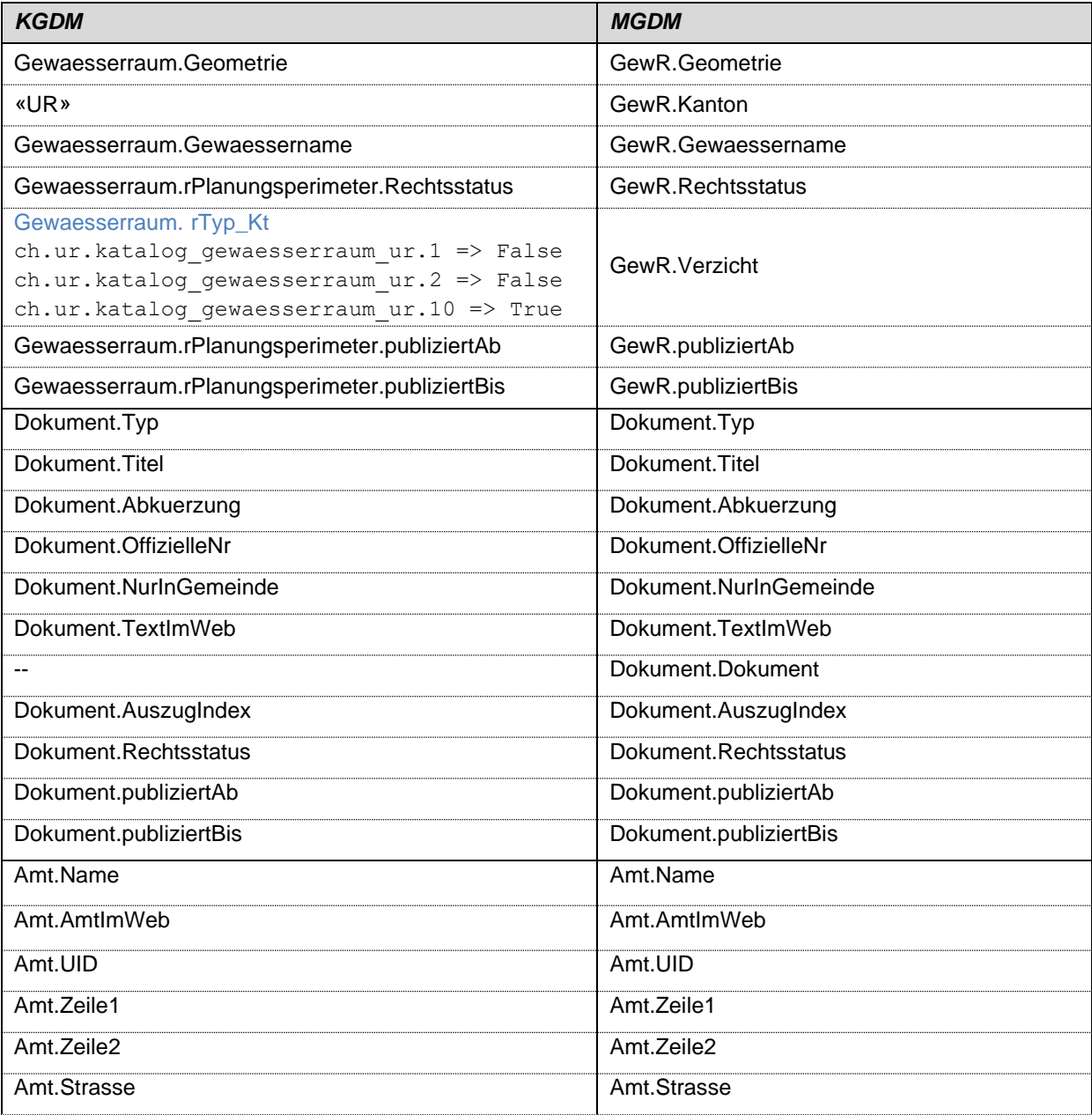

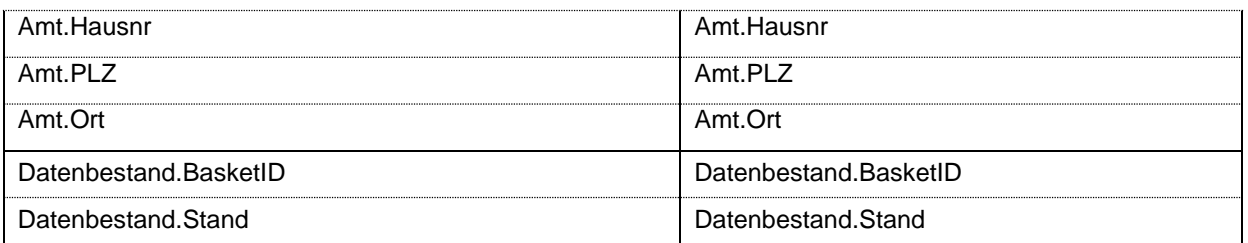

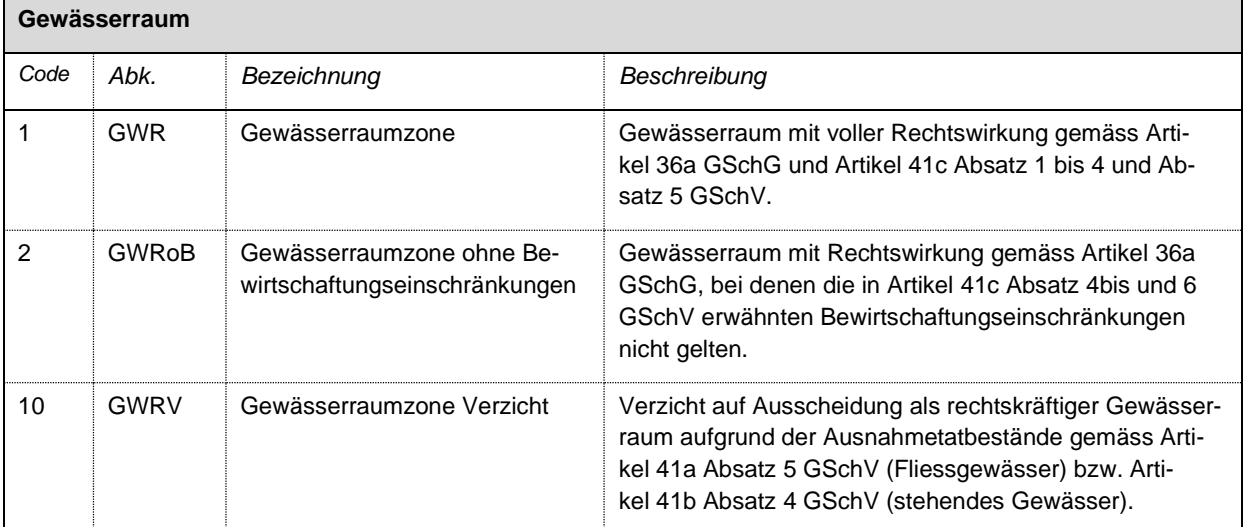

# <span id="page-16-0"></span>**Anhang A Inhaltliche Beschreibung der Typen des Gewässerraums**